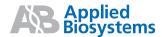

# Megaplex<sup>™</sup> Pools

### for microRNA Expression Analysis

For safety and biohazard guidelines, refer to the "Safety" section in the *Megaplex*™ *Pools Protocol* (PN 4399721). For all chemicals in **bold red** type, read the MSDS and follow the handling instructions. Wear appropriate protective eyewear, clothing, and gloves.

#### **Prepare the Sample and Choose a Workflow**

**Prepare the sample.** Prepare total RNA with the *mir*Vana mRNA Isolation Kit. Do *not* enrich for small RNAs.

Choose a workflow.

Two workflows are described here: one with preamplification of your sample and one without preamplification of your sample. Although a profile can be generated with larger amounts of sample, preamplification is recommended for all samples.

| If the total amount of RNA is | Then choose to                              | Described on |
|-------------------------------|---------------------------------------------|--------------|
| 1 – 350 ng                    | Run Megaplex Pools with preamplification    | pages 2 to 4 |
| 350 – 1000 ng                 | Run Megaplex Pools without preamplification | pages 5 to 6 |

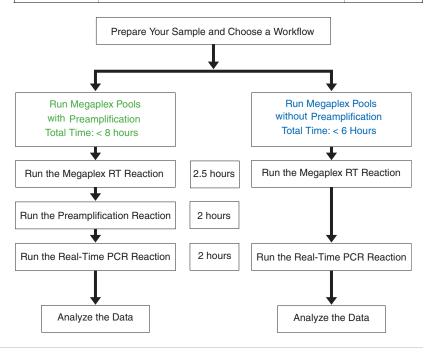

### Run Megaplex<sup>™</sup> Pools with Preamplification

1 Run the Megaplex RT Reactions.

a. Prepare the RT reaction mix in a 1.5-mL microcentrifuge tube:

| RT Reaction Mix<br>Components                  | Volume for One<br>Sample (µL) | Volume for Ten<br>Samples (μL)‡ |
|------------------------------------------------|-------------------------------|---------------------------------|
| Megaplex RT Primers (10X)                      | 0.80                          | 9.00                            |
| dNTPs with dTTP (100 mM)                       | 0.20                          | 2.25                            |
| MultiScribe Reverse<br>Transcriptase (50 U/μL) | 1.50                          | 16.88                           |
| 10X RT Buffer                                  | 0.80                          | 9.00                            |
| MgCl <sub>2</sub> (25 mM)                      | 0.90                          | 10.12                           |
| RNase Inhibitor (20 U/µL)                      | 0.10                          | 1.12                            |
| Nuclease-free water                            | 0.20                          | 2.25                            |
| Total                                          | 4.50                          | 50.62                           |

<sup>&</sup>lt;sup>‡</sup> Includes 12.5% excess for volume loss from pippetting.

- b. Invert the tube six times to mix, then centrifuge the tubes briefly.
- c. In a 96-well plate or 8-tube strips, pipette 4.5  $\mu L$  of each RT reaction mix into each well or each tube.
- d. Add 3  $\mu$ L (1 to 350 ng) total RNA (or 3  $\mu$ L of water for the No Template Control reactions) into each well or each tube containing RT reaction mix.
- e. Seal the plate or tubes, invert six times to mix, and spin briefly.

Note: Do not use MicroAmp® Optical Adhesive Film to seal the plate.

- f. Incubate the plate on ice for 5 min.
- g. Set up the run method:
  - Ramp speed or mode: 9700 using Std or Max ramp speed. 7900HT using Std ramp speed.
  - Reaction volume (µL): 7.5 and thermal-cycling conditions:

| Stage       | Temp  | Time  |
|-------------|-------|-------|
| Cycle       | 16 °C | 2 min |
| (40 Cycles) | 42 °C | 1 min |
|             | 50 °C | 1 sec |
| Hold        | 85 °C | 5 min |
| Hold        | 4 °C  | 8     |

h. (Optional) stopping point: The cDNA can be stored at -15 °C to -25 °C for at least one week.

# 2 Run the preamplification reaction.

a. Prepare the PreAmp reaction mix in a 1.5-mL microcentrifuge tube:

| PreAmp Reaction Mix<br>Components          | Volume for One<br>Sample (μL) | Volume for Ten<br>Samples (μL) <sup>‡</sup> |
|--------------------------------------------|-------------------------------|---------------------------------------------|
| TaqMan® PreAmp Master Mix, 2X              | 12.5                          | 140.62                                      |
| Megaplex <sup>™</sup> PreAmp Primers (10X) | 2.5                           | 28.13                                       |
| Nuclease-free water                        | 7.5                           | 84.37                                       |
| Total                                      | 22.5                          | 253.12                                      |

<sup>&</sup>lt;sup>‡</sup> Includes 12.5% excess for volume loss from pippetting.

- b. Invert the tube six times to mix, then centrifuge the tubes briefly.
- c. In a 96-well plate or 8-tube strips, pipette 2.5  $\mu$ L of each RT product into its corresponding well or tube.
- d. Dispense 22.5  $\mu$ L of PreAmp reaction mix into each well of the 96-well plate or 8-tube strips containing the RT product.
- e. Seal the plate or tubes, invert six times to mix, and spin briefly.
- f. Incubate the plate or tubes on ice for 5 min.
- g. Set up the run method:
  - Ramp speed or mode: 9700 using Std ramp speed.
  - Reaction volume (µL): 25 and thermal-cycling conditions:

| Stage             | Temp    | Time   |
|-------------------|---------|--------|
| Hold              | 95 °C   | 10 min |
| Hold              | 55 °C   | 2 min  |
| Hold              | 72 °C   | 2 min  |
| Cycle             | 95 °C   | 15 sec |
| (12 Cycles)       | 60 °C   | 4 min  |
| Hold <sup>‡</sup> | 99.9 °C | 10 min |
| Hold              | 4 °C    | ∞      |

<sup>&</sup>lt;sup>‡</sup> Required for enzyme inactivation.

- h. Remove the 96-well plate or 8-tube strips from the thermal cycler.
- i. Briefly centrifuge the tubes or plate.
- j. Add 75  $\mu$ L of 0.1 $\times$  TE pH 8.0 to each well or tube.
- **k.** Seal the plate or tubes, then invert six times to mix, and spin briefly.
- (Optional) stopping point: The diluted preamplified product can be stored at -15 to -25 °C for at least one week.

# 3 Run the real-time PCR reaction.

- a. Prepare the TaqMan MicroRNA Array.
- **b.** Prepare the PCR reaction mix in a 1.5-mL microcentrifuge tube:

| Component                                                | Volume for One Array <sup>‡</sup> |
|----------------------------------------------------------|-----------------------------------|
| TaqMan Universal PCR Master Mix,<br>No AmpErase® UNG, 2× | 450                               |
| Diluted PreAmp product                                   | 9                                 |
| Nuclease-free water                                      | 441                               |
| Total                                                    | 900                               |

<sup>&</sup>lt;sup>‡</sup> Includes 12.5% excess for volume loss from pippetting.

- c. Invert the tubes to mix, then centrifuge the tubes briefly.
- d. Load and run the array using the 384-well TaqMan Low Density Array default thermal-cycling conditions. Refer to the Applied Biosystems TaqMan® Array User Bulletin (PN 4371129).

#### **Analyze the Data**

Review the results.

- a. To review the results, transfer the SDS files into an RQ study.
  For detailed information, refer to the Applied Biosystems 7900HT Fast Real-Time PCR System Relative Quantitation Using Comparative C<sub>T</sub> Getting Started Guide (PN 4364016).
- b. View the amplification plots, then review the baseline and threshold settings. Adjust the baseline and threshold settings for individual assays if necessary.

**IMPORTANT!** The same threshold setting must be used across all samples or arrays within a study.

- c. Review the gene expression plot.
- ${f d.}$  In the well table or results table, review  $C_T$  values for each well and for each replicate group. Omit outliers if necessary.

2 Troubleshoot.

Refer to the *Megaplex*<sup>™</sup> *Pools Protocol* (PN 4399721).

### Run Megaplex<sup>™</sup> Pools *Without* Preamplification

### Run the Megaplex RT Reactions.

a. Prepare the RT reaction mix in a 1.5-mL microcentrifuge tube:

| RT Reaction Mix<br>Components                  | Volume for One<br>Sample (µL) | Volume for Ten<br>Samples (μL) <sup>‡</sup> |
|------------------------------------------------|-------------------------------|---------------------------------------------|
| Megaplex RT Primers (10X)                      | 0.80                          | 9.00                                        |
| dNTPs with dTTP (100 mM)                       | 0.20                          | 2.25                                        |
| MultiScribe Reverse<br>Transcriptase (50 U/μL) | 1.50                          | 16.88                                       |
| 10X RT Buffer                                  | 0.80                          | 9.00                                        |
| MgCl <sub>2</sub> (25 mM)                      | 0.90                          | 10.12                                       |
| RNase Inhibitor (20 U/µL)                      | 0.10                          | 1.12                                        |
| Nuclease-free water                            | 0.20                          | 2.25                                        |
| Total                                          | 4.50                          | 50.62                                       |

<sup>&</sup>lt;sup>‡</sup> Includes 12.5% excess for volume loss from pippetting.

- b. Mix gently, then centrifuge to bring all of the liquid to the bottom of the tube.
- c. In a 96-well plate or 8-tube strip, pipette 4.5  $\mu$ L of the RT reaction mix into each well or each tube, respectively.
- **d.** Add 3  $\mu$ L (350 to 1000 ng) total RNA (or 3  $\mu$ L of water for No Template Control reactions) into each well or tube containing RT reaction mix.
- e. Seal the plate or tubes, invert six times and spin briefly.
- f. Incubate the plate or tubes on ice for 5 min.
- g. Set up the run method:
  - Ramp speed or mode: 9700 using Std or Max ramp speed. 7900HT using Std ramp speed.
  - Reaction volume (µL): 7.5 and thermal-cycling conditions:

| Stage       | Temp  | Time  |
|-------------|-------|-------|
| Cycle       | 16 °C | 2 min |
| (40 Cycles) | 42 °C | 1 min |
|             | 50 °C | 1 sec |
| Hold        | 85 °C | 5 min |
| Hold        | 4 °C  | ∞     |

- h. Load, then run the plate.
- i. (Optional) stopping point: Store the cDNA product at -15 to -25 °C for at least one week.

# 2 Run the real-time PCR reaction.

- a. Prepare the TagMan MicroRNA Array.
- **b.** Prepare the PCR reaction mix in a 1.5-mL tube:

| Component                                                | Volume for One Array‡ |
|----------------------------------------------------------|-----------------------|
| TaqMan Universal PCR Master Mix,<br>No AmpErase® UNG, 2× | 450                   |
| Megaplex <sup>™</sup> RT product                         | 6                     |
| Nuclease-free water                                      | 444                   |
| Total                                                    | 900                   |

<sup>&</sup>lt;sup>‡</sup> Includes 12.5% excess for volume loss from pippetting.

- c. Invert the tubes six times to mix, then centrifuge the tubes briefly.
- d. Load and run the array using the 384-well TaqMan Low Density Array default thermal-cycling conditions. See the TaqMan® Array User Bulletin (PN 4371129).

#### **Analyze the Data**

Review the results.

- a. To review the results, transfer the SDS files into an RQ study. For detailed information, refer to the Applied Biosystems 7900HT Fast Relative Quantitation Using Comparative  $C_T$  Getting Started Guide (PN 4364016).
- b. View the amplification plots, then review the baseline and threshold settings. Adjust the baseline and threshold settings for individual assays if necessary.

**IMPORTANT!** The same threshold setting must be used across all samples or arrays within a study.

- c. Review the gene expression plot.
- **d.** In the well table or results table, review C<sub>T</sub> values for each well and for each replicate group. Omit outliers if necessary.

2 Troubleshoot.

Refer to the Megaplex<sup>™</sup> Pools Protocol (PN 4399721).

#### **Order Megaplex Products**

For details on how to order, refer to the Megaplex<sup>™</sup> products page at http://miRNA.appliedbiosystems.com

© Copyright 2008, Applied Biosystems. All rights reserved. For Research Use Only. Not for use in diagnostic procedures.

NOTICE TO PURCHASER: PLEASE REFER TO THE MEGAPLEX™ POOLS PRODUCT INSERT AND PROTOCOL FOR LIMITED LABEL LICENSE OR DISCLAIMER INFORMATION.

Applied Biosystems, AB (Design), and MicroAmp are registered trademarks and Megaplex is a trademark of Applied Biosystems or its subsidiaries in the US and/or certain other countries.

mirVana is a trademark of Ambion, Inc., an Applied Biosystems Business.

AmpErase and TaqMan are registered trademarks of Roche Molecular Systems, Inc. 11/2008

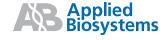